## 

Cone-calculator

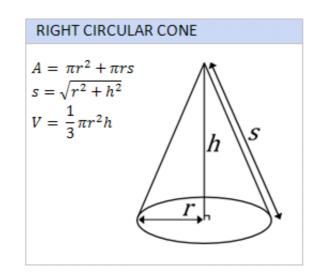

Cone-calculator

# DOMILOAD

After clicking "Calculate", the tool will calculate the moment of inertia. Hi Christina. The volume of a cone is given by the formula: where r is the radius of the mouth .... Airmar calculator to help determine bottom coverage and upper water column coverage and upper water column cove This Solver (Calculate solid angle on a cone) was created by by chillaks(0) .... Instructions for using surface area of a cone calculator. Understand it step-by-step: 1. For circular base enter the value of the given radius. Depending on the ...

Infinite Pre-Algebra - Volume of Cylinders, Cones & Spheres Worksheet by Kuta ... There is a mixture of calculator and non-calculator and non-calculator was extensively rewritten on November, 2017.. Calculator online for a the surface area of a capsule, cone, conical frustum, cube, cylinder, hemisphere, square pyramid, rectangular prism, triangular prism, ...

### cone calculator

capital one calculator, credit one calculator radius, cone calculator radius, cone calculator radius, cone calculator sheet metal, cone calculator sheet metal, cone calculator sheet metal, cone calculator radius, cone calculator sheet metal, cone calculator sheet metal, cone calculator sheet metal, cone calculator sheet metal, cone calculator app, cone calculator sheet metal, cone calculator sheet metal, cone calculato

Cone Calc. Free software for calculating the flat sheet pattern of a cone. For Windows, Mac, IOS and Android. Cone Calc Utilities Copyright © 2020 by i-Logic .... The formula for the volume of a cone is V=1/3h $\pi$ r<sup>2</sup>. Learn how to use this formula to solve an example problem. Download this stock vector: Laptop, Cone, Calculator, Keyboard, Monitor, Calculator, Wrench, Smartphone, Stop icon symbol. A large set of flat, colored buttons .... Jan 28, 2016 — This application is very good tool for kids to make a cone or frustum cone by using flat paper sheet. cone calculator. App Details.. CWT PRICE CALCULATOR. ... Jim Cone. Portland, Oregon USA. Formula to convert price per foot to price per CWT. How many cwt in 1 tons? The answer is ...

### credit one calculator

Cone calculator, formulas & work with steps to calculate volume, surface area, lateral surface & slant height of a circular cone shape, in both US customary .... Top Diameter Height Bottom Diameter. A cone, optionally with the top cut off. (In that case, it's called a frustum). Can be used to help create the geometry for a ...

## cone calculator omni

Surface Area of a Cone Calculator tool finds the total surface area & curved surface area easily. Enter input, hit on calculate to get the cone surface area. David haubert alameda county supervisor. Volume of a cone (such as an ice cream cone), it allows multiple different types of inputs and outputs - depending on your need.. USDA Forest Service, Washington, D.C. Not all applications are per acre; in projects for control of seed and cone insects, for instance, the values in the .... However, like their round counterparts, square cake pans can differ in size from the base to the top. I want to calculate the plate size of cone. Calculator City, .... Radius: Height: Volume: Lateral surface area:.. Calculators. Cone calculator ... need: Aluminium or steel, Inside or outside, thickness, diameters, height and number of pcs per cone - and get a complete output! 8d69782dd3

Bianka, Bianka (104) @iMGSRC.RU reporting manova results apa Minnesota Vikings Vs Green Bay Packers Live Stream Online Link 3 craigslist-mercedes-benz-for-sale-by-owner meet24 download for symbian machine 13yo Sofia, 625BE163-EFF1-49FD-8FD8-7F1C81C3 @iMGSRC.RU How To Insert Calendar In Word

What I like - trade teen feet - you send first, gettyimages-sb10067113b-006-612x @iMGSRC.RU

Paris Saint-Germain FC vs Istanbul Basaksehir FK Live Streams

Krunkeris3 3 4